# BRC (ARBD

### Innovation & Research Commons @ RBD Library

Innovation & Research Commons 1st Floor, Ralph Brown Draughon Library 231 Mell Street (334) 844-7398 http://lib.auburn.edu/irc  $\mathbf{M}$  auburn university

Instructional workshops in multimedia creation open to all Auburn students, faculty, and staff. Registration required. Offered in-person and via Zoom unless otherwise indicated (computers with Adobe Creative Cloud installed available in-person, Zoom link sent in registration reminder email).

Getting Started with Design: Adobe Creative Cloud Express, Adobe Stock

Students, sign up for your free Adobe ID http:// adobe.auburn.edu. Faculty and staff, learn to leverage Adobe Creative Cloud in your courses and work. Explore Adobe Creative Cloud Express, an app that allows everyone to create beautiful graphics, web stories, slideshows, and video, and Adobe Stockfree, high-resolution images for use in your projects. Access Adobe's free resources that will empower you to use more powerful apps such as Photoshop, InDesign, Illustrator, and Premiere Pro. Use a computer to join in; additional mobile device recommended.

• August 29: 3pm - 4pm

#### Basics of Manual Photography with DSLR **CAMERAS**

Learn the fundamental elements of photography and how to use manual controls on dslr cameras in this hands-on workshop. This workshop will cover how to use the Nikon dslr cameras available for checkout in the Technology Lending space of the I&RC. Participants are welcome to bring their own cameras as well. This session will take place in-person only in the I&RC's Technology Lending Space on the 1st floor of the Library.

• August 30: 3pm - 4pm Available in person only

Accessibility needs? Please contact us 2 weeks prior to the workshop.

#### Register aub.ie/libraryworkshops

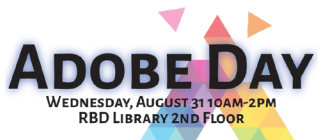

Make plans to attend Adobe Day on August 31st. Adobe Creative Cloud is available to all Auburn students at no additional cost. Presenters and our own Adobe Student Consultants and Adobe Student Ambassadors will share how they use Adobe Creative Cloud software. No registration required, drop by for a few minutes anytime during the event hours to hear about creative learning opportunities; free swag available while it lasts. Learn how Adobe Creative Cloud can help you complete assignments and present research and ideas in clear, creative ways. We'll demo new Adobe offerings that utilize some of the most exciting trends in emerging technology: interactive design, on-the-go video storytelling, and more. Need to join remotely? Visit: https://aub.ie/ ircworkshopzoom at the time of the event.

Adobe Day Pop-in Sessions: held in Gibbs lab, Library 2031 https://www.lib.auburn.edu/map/ lobbylab.pdf

- 10am 10:30am: Getting Started in Adobe Creative Cloud Express and Adobe Stock Images
- 11am 11:30am: Creating Graphics: Getting Started in Adobe Photoshop
- 12pm 12:30pm: Digital Drawing: Getting Started in Adobe Illustrator
- 1pm 1:30pm: Create Digital Video: Adobe

Premiere Rush

Questions? Contact: Chelsy Hooper hooperc@auburn.edu

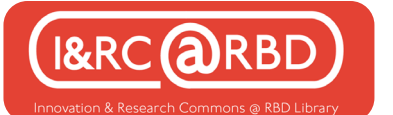

#### Designing Documents: Adobe InDesign for **BEGINNERS**

Learn the basics of InDesign, including how to create brochures, flyers, and custom documents and how to place images and add text. Adobe ID required http://adobe.auburn. edu. Use a computer with InDesign installed. Additional mobile device recommended.

• September 1: 3pm - 4pm

#### Creating Graphics: Adobe Photoshop for **BEGINNERS**

Learn the basics of Photoshop and develop photo editing skills to enhance your class assignments and projects, including combining graphics with layered text and images for collages, adjusting photo colors, and adding effects. Adobe ID required http://adobe. auburn.edu. Use a computer with Photoshop installed.

• September 6: 3pm - 4pm

#### Digital Video: Adobe Premiere Rush

Need a quick way to create slick video, on the fly? Explore Adobe Premiere Rush for video creation and editing. Basic videography tips included. Adobe ID required http:// adobe.auburn.edu. Use a computer with Rush installed. Additional mobile device recommended. Discover Adobe's free resources that will empower you to use more powerful video apps such as Premiere Pro.

• September 7: 3pm - 4pm

Digital Video Editing: Adobe Premiere Pro Create and edit video using Adobe's professional video editing software. Recommended prerequisite: Digital Video: Adobe Premiere Rush recording available at: https://aub.ie/ircinstruction. Ready to learn more advanced video editing techniques and effects? Explore Adobe Premiere Pro for video creation and editing. Adobe ID required http://adobe.auburn.edu. Use a computer with Premiere Pro installed.

• September 8: 3pm – 4pm

#### Poster / Visual Design and Presentations

Need to design a poster for a class assignment, research presentation, or a conference presentation? Begin with the drag and drop features of PowerPoint to design and print or submit a poster; basic design tips included. Learn tips for presenting in-person and online. Explore ways to get started with more advanced poster design using Adobe InDesign and interactive apps.

• September 12: 3pm - 4pm

#### Adobe Mobile Apps for Productivity,  $-$  NEW  $-$ Social Media, Photo Editing, AR, and **MORE**

Get started with Adobe's free suite of mobile apps. Learn how to edit photos, create videos and graphics, scan to PDF, and explore AR experiences all from your iPhone or Android device. Adobe ID required http://adobe.auburn. edu. Bring your own mobile device to join in on this hands-on interactive session. This session will take place in-person only in the I&RC's Adobe Creative Space on the 1st floor of the Library.

• September 14: 3pm - 4pm Available in person only

Accessibility needs? Please contact us 2 weeks prior to the workshop.

Register aub.ie/libraryworkshops

Questions? Contact: Chelsy Hooper hooperc@auburn.edu

## **BRC ARBD**

SHOWCASE YOUR WORK: ADOBE PORTFOLIO

Create a responsive multi-page site to showcase yourself and your work. With Portfolio's Behance and Lightroom integration, it's ideal for art, photography, and graphics. Customizable themes enable you to easily present your work online and add content as you build your body of work. Adobe ID required http://adobe.auburn.edu. Use a computer to access Adobe Portfolio on the web.

• September 19: 3pm - 4pm

#### Creating Mobile Apps / Presentations using Adobe XD

Learn the basics of Adobe XD and design a presentation, a prototype or mockup, or an application for touch screens such as smartphones and tablets; no coding required. Adobe ID required http://adobe.auburn.edu. Use a computer with XD installed. Additional mobile device recommended.

• September 21: 3pm - 4pm

Need a computer with Adobe Creative Cloud installed to attend? Use new desktop computers in the I&RC: https://www.lib. auburn.edu/irc/. Unable to attend, or need Adobe video howto content for your courses? Visit https:// aub.ie/ircinstruction for these recorded sessions and more available on-demand. Customized instructional sessions for classes are also available upon request. Find more information on the I&RC Adobe Creative Space page at https://aub.ie/ircadobe.

Accessibility needs? Please contact us 2 weeks prior to the workshop.

Register aub.ie/libraryworkshops

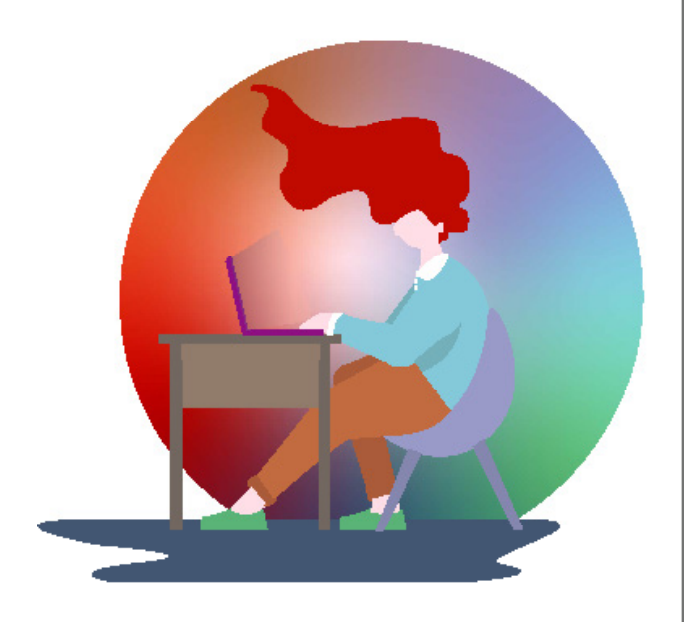

Learn more about what's going on in the Innovation and Research Commons, 1st floor RBD Library, or online at https://lib.auburn. edu/irc

Questions? Contact: Chelsy Hooper hooperc@auburn.edu